# Oracle®Retail Merchandising Cloud Services

Release Readiness Guide

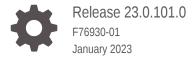

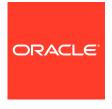

OracleRetail Merchandising Cloud Services Release Readiness Guide, Release 23.0.101.0

F76930-01

Copyright © 2023, Oracle and/or its affiliates.

This software and related documentation are provided under a license agreement containing restrictions on use and disclosure and are protected by intellectual property laws. Except as expressly permitted in your license agreement or allowed by law, you may not use, copy, reproduce, translate, broadcast, modify, license, transmit, distribute, exhibit, perform, publish, or display any part, in any form, or by any means. Reverse engineering, disassembly, or decompilation of this software, unless required by law for interoperability, is prohibited.

The information contained herein is subject to change without notice and is not warranted to be error-free. If you find any errors, please report them to us in writing.

If this is software, software documentation, data (as defined in the Federal Acquisition Regulation), or related documentation that is delivered to the U.S. Government or anyone licensing it on behalf of the U.S. Government, then the following notice is applicable:

U.S. GOVERNMENT END USERS: Oracle programs (including any operating system, integrated software, any programs embedded, installed, or activated on delivered hardware, and modifications of such programs) and Oracle computer documentation or other Oracle data delivered to or accessed by U.S. Government end users are "commercial computer software," "commercial computer software documentation," or "limited rights data" pursuant to the applicable Federal Acquisition Regulation and agency-specific supplemental regulations. As such, the use, reproduction, duplication, release, display, disclosure, modification, preparation of derivative works, and/or adaptation of i) Oracle programs (including any operating system, integrated software, any programs embedded, installed, or activated on delivered hardware, and modifications of such programs), ii) Oracle computer documentation and/or iii) other Oracle data, is subject to the rights and limitations specified in the license contained in the applicable contract. The terms governing the U.S. Government's use of Oracle cloud services are defined by the applicable contract for such services. No other rights are granted to the U.S. Government.

This software or hardware is developed for general use in a variety of information management applications. It is not developed or intended for use in any inherently dangerous applications, including applications that may create a risk of personal injury. If you use this software or hardware in dangerous applications, then you shall be responsible to take all appropriate fail-safe, backup, redundancy, and other measures to ensure its safe use. Oracle Corporation and its affiliates disclaim any liability for any damages caused by use of this software or hardware in dangerous applications.

 $Oracle^{@}$ , Java, and MySQL are registered trademarks of Oracle and/or its affiliates. Other names may be trademarks of their respective owners.

Intel and Intel Inside are trademarks or registered trademarks of Intel Corporation. All SPARC trademarks are used under license and are trademarks or registered trademarks of SPARC International, Inc. AMD, Epyc, and the AMD logo are trademarks or registered trademarks of Advanced Micro Devices. UNIX is a registered trademark of The Open Group.

This software or hardware and documentation may provide access to or information about content, products, and services from third parties. Oracle Corporation and its affiliates are not responsible for and expressly disclaim all warranties of any kind with respect to third-party content, products, and services unless otherwise set forth in an applicable agreement between you and Oracle. Oracle Corporation and its affiliates will not be responsible for any loss, costs, or damages incurred due to your access to or use of third-party content, products, or services, except as set forth in an applicable agreement between you and Oracle.

# Contents

## 1 Feature Summary

| Noteworthy Enhancements                                                                    | 1-1 |
|--------------------------------------------------------------------------------------------|-----|
| New Purchase Order Review Task Flow                                                        | 1-2 |
| Replenishment Additional Demand                                                            | 1-3 |
| File ID in Order Integrations                                                              | 1-3 |
| Franchise Orders with Zero Stock-on-Hand                                                   | 1-3 |
| Upcharge Detail REST Service                                                               | 1-3 |
| Billback Deals at Gross Purchases                                                          | 1-4 |
| Slow Item Create REST Services                                                             | 1-4 |
| Systematic Setting of Item Base Expense and Enhanced Expense Defaulting to Purchase Orders | 1-4 |
| Addition of Item Season Information to Item Publish ReST API                               | 1-5 |
| Additional Fields in Item Location Omnichannel ReST Service                                | 1-5 |
| Data Conversion – Templates Modified to Include New Fields                                 | 1-5 |
| Enhanced the Financial Treatment of Intra-company and Inter-company Transfers              | 1-6 |
| Enhancement to Publish Promo Offers Immediately Upon Approval                              | 1-6 |
| Enhancement to Support the Purging of Batch Process Execution Records                      | 1-6 |
| Include Context Related Fields in XAlloc API and Allocation ReST Services                  | 1-7 |
| ReST Based Subscription APIs – New Services                                                | 1-7 |
| System Requirements                                                                        |     |
| Browser Requirements                                                                       | 2-1 |
| Deprecated Features                                                                        |     |

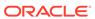

## **Preface**

This guide outlines the information you need to know about Oracle Retail Merchandising Foundation Cloud Service's new or improved functionality in this update, and describes any tasks you might need to perform for the update. Each section includes a brief description of the feature, the steps you need to take to enable or begin using the feature, any tips or considerations that you should keep in mind, and the resources available to help you.

### **Audience**

This document is intended for the users and administrators of the Oracle Retail Merchandising Foundation Cloud Service.

### **Documentation Accessibility**

For information about Oracle's commitment to accessibility, visit the Oracle Accessibility Program website at http://www.oracle.com/pls/topic/lookup?ctx=acc&id=docacc

### **Access to Oracle Support**

Oracle customers that have purchased support have access to electronic support through My Oracle Support. For information, visit <a href="http://www.oracle.com/pls/topic/lookup?ctx=acc&id=info">http://www.oracle.com/pls/topic/lookup?ctx=acc&id=trs</a> if you are hearing impaired.

### **Customer Support**

To contact Oracle Customer Support, access My Oracle Support at the following URL:

### https://support.oracle.com

When contacting Customer Support, please provide the following:

- Product version and program/module name
- Functional and technical description of the problem (include business impact)
- Detailed step-by-step instructions to re-create
- Exact error message received
- Screen shots of each step you take

### **Oracle Help Center (docs.oracle.com)**

Oracle Retail Product documentation is available on the following website https://docs.oracle.com/en/industries/retail/html

#### **Comments and Suggestions**

Please give us feedback about Oracle Retail Help and Guides. You can send an e-mail to: retail-doc\_us@oracle.com

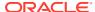

### **Oracle Retail Cloud Services and Business Agility**

Oracle Retail Merchandising Foundation Cloud Service is hosted in the Oracle Cloud with the security features inherent to Oracle technology and a robust data center classification, providing significant uptime. The Oracle Cloud team is responsible for installing, monitoring, patching, and upgrading retail software.

Included in the service is continuous technical support, access to software feature enhancements, hardware upgrades, and disaster recovery. The Cloud Service model helps to free customer IT resources from the need to perform these tasks, giving retailers greater business agility to respond to changing technologies and to perform more value-added tasks focused on business processes and innovation.

Oracle Retail Software Cloud Service is acquired exclusively through a subscription service (SaaS) model. This shifts funding from a capital investment in software to an operational expense. Subscription-based pricing for retail applications offers flexibility and cost effectiveness.

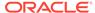

1

## **Feature Summary**

This chapter describes the feature enhancements in this release.

## Noteworthy Enhancements

This guide outlines the information you need to know about new or improved functionality in the Oracle Retail Merchandising Cloud Services update and describes any tasks you might need to perform for the update. Each section includes a brief description of the feature, the steps you need to take to enable or begin using the feature, any tips or considerations that you should keep in mind, and the resources available to help you.

### **Column Definitions**

- **Feature:** Provides a description of the feature being delivered.
- Module Impacted: Identifies the module associated with the feature, if any.
- Scale: Identifies the size of the feature. Options are:
  - Small: These UI or process-based features are typically comprised of minor field, validation, or program changes. Therefore, the potential impact to users is minimal.
  - Large: These UI or process-based features have more complex designs. Therefore, the potential impact to users is higher.
- **Delivered:** Is the new feature available for use immediately after upgrade or must the feature be enabled or configured? If no, the feature is non-disruptive to end users and action is required (detailed steps below) to make the feature ready to use.
- Customer Action Required: You must take action before these features can be used.
   These features are delivered disabled and you choose if and when to enable them.

**Table 1-1 Noteworthy Enhancements** 

| Feature                                   | Module Impacted | Scale | Delivered | Customer Action Required? |
|-------------------------------------------|-----------------|-------|-----------|---------------------------|
| New Purchase<br>Order Review Task<br>Flow | Merchandising   | Large | Enabled   | No                        |
| Replenishment<br>Additional Demand        | Merchandising   | Small | Enabled   | No                        |
| File ID in Order<br>Integrations          | Merchandising   | Small | Enabled   | No                        |
| Franchise Orders with Zero Stock-on-Hand  | Merchandising   | Small | Enabled   | No                        |
| Upcharge Detail<br>REST Service           | Merchandising   | Small | Enabled   | No                        |

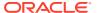

Table 1-1 (Cont.) Noteworthy Enhancements

| Feature                                                                                                    | Module Impacted | Scale  | Delivered | Customer Action Required? |
|----------------------------------------------------------------------------------------------------|-----------------|--------|-----------|---------------------------|
| Billback Deals at<br>Gross Purchases                                                                         | Merchandising   | Small  | Enabled   | No                        |
| Slow Item Create<br>REST Services                                                                            | Merchandising   | Small  | Enabled   | No                        |
| Systematic Setting<br>of Item Base<br>Expense and<br>Enhanced<br>Expense<br>Defaulting to<br>Purchase Orders | Merchandising   | Large  | Enabled   | No                        |
| Addition of Item<br>Season<br>Information to Item<br>Publish ReST API                                        | Merchandising   | Small  | Disabled  | Yes                       |
| Additional Fields in<br>Item Location<br>Omnichannel<br>ReST Service                                         | Merchandising   | Small  | Disabled  | Yes                       |
| Data Conversion –<br>Templates Modified<br>to Include New<br>Fields                                          | Merchandising   | Small  | Disabled  | Yes                       |
| Enhanced the<br>Financial<br>Treatment of Intra-<br>company and Inter-<br>company Transfers                  | Merchandising   | Small  | Enabled   | No                        |
| Enhancement to<br>Publish Promo<br>Offers Immediately<br>Upon Approval                                       | Pricing         | Small  | Disabled  | Yes                       |
| Enhancement to<br>Support the<br>Purging of Batch<br>Process Execution<br>Records                            | Pricing         | Larger | Enabled   | No                        |
| Include Context Related Fields in XAlloc API and Allocation ReST Services                                    | Merchandising   | Small  | Enabled   | No                        |
| ReST Based<br>Subscription APIs<br>– New Services                                                            | Merchandising   | Small  | Enabled   | No                        |

New Purchase Order Review Task Flow

The Purchase Order Review Task Flow provides an efficient new way for orders from multiple sources (replenishment, manual orders, external, and so on) to be reviewed and approved. For replenishment orders, the workflow shows all errors generated by the replenishment batch in the contextual Replenishment Approval Errors report. The workflow provides advanced filtering capability including the ability to configure the grouping of orders by error type or error category. The order data can be reviewed in aggregate by department, class, subclass, or location. In addition, it can be reviewed in detail at the item/location level. The Order Detail screen includes the ability to modify quantities, re-scale the order, and try different quantities with the option to roll back the original order quantity if the changes don't give the desired result. The task flow supports an option to use a REST service to call Retail Inventory Optimization Cloud Service (RIOCS) to perform order scaling. Also included in the task flow is a Projected Order Quantity Timeline contextual report showing expected inventory levels for an item/location combination over a given time period. This contextual report leverages the expected inventory levels calculated in the Inventory Optimization Cloud Service.

## Replenishment Additional Demand

The replenishment additional demand functionality provides flexibility to supplement forecasted demand for an item/location with additional demand from external systems before the replenishment module calculates the recommended order quantity (ROQ). This cloud service update will allow store/warehouse locations on the Time Supply and Dynamic replenishment methods to check if the item/Location has additional demand enabled and if additional demand exists. The forecasted sales/issues would be augmented based on the additional demand at location and the ROQ generated based on the overall demand.

## File ID in Order Integrations

To support supplier pooling within Merchandising, the recommended order quantities (ROQ) for individual suppliers are linked using a "File ID" while generating orders from the Buyer Worksheet. This field is now available as part of the Purchase Order XAPI, Purchase Order Induction and the two related ReST services. This identifier provides visibility to the pooled constraints in the Buyer Worksheet based on which necessary adjustments can be made to the pooled orders.

## Franchise Orders with Zero Stock-on-Hand

A new system option 'Validate Availability for External Franchise Orders' has been introduced that controls whether or not External Franchise Orders (namely those created via the Franchise Order Upload batch or the Create Franchise Order webservice) are subject to inventory availability considerations when the order is sourced from a company store or warehouse. This new option is defaulted to 'Yes' ensuring that the existing behavior of validating for inventory availability persists. If it is intended that External Franchise Orders be created without validating for inventory availability at the source location, then this option can be set to 'No'.

## Upcharge Detail REST Service

This provides an option to retrieve the details of all the upcharges that are associated with an item/location combination within Merchandising which are likely to impact its pricing cost on a future date. As an input, the item or list of items, location and a future date need to be

specified for which the web service will return the calculated values of all the up charges that are linked with the future cost applicable for the item/location combinations on the provided date.

### Billback Deals at Gross Purchases

This cloud service update provides flexibility to invoice purchase-based Bill Back deals, that are applied at the time of receiving, at gross value without adjusting for RTVs and Receiver Unit and Cost Adjustments. This option can be specified for a deal by selecting 'Gross Receipt' under the attribute 'Deal Invoicing Basis' during deal creation. The current options for purchase-based deals that allow invoicing at the time of PO approval or net receipts remains unchanged and can be specified under the same attribute by selecting 'Approved POs' and 'Net Receipts' respectively. This new option is available both on the screen as well as deal upload.

### Slow Item Create REST Services

This service supports subscribing to new placeholder items (Style/Color or Styles) created in Oracle Retail Assortment Planning Cloud Service (AP) as part of the slow item creation workflow. Using this service, AP can create items in the Item induction staging area within Merchandising with partial information of the item that can be enriched at a later point using the item induction process. The item number fetched using the Reserve item number service for the placeholder item number is used by AP.

The following item attributes are defaulted in this service -

- The transaction level of the item will be 2.
- The item will be a regular (non-pack, non-catchweight), sellable, orderable, inventoried, merchandise one.
- The item will be created in the Worksheet status.
- The standard UOM will be set to Each (EA).
- The Store order multiple will be set to 'E' (Eaches).
- The item number type will be Manual.
- The aggregate indictors for the 2nd, 3rd and 4th differentiators will be set to 'N'.
- The pallet/case/inner name will be set to PAL/CS/INR respectively.
- The only UDA supported is LV (List of Values).

# Systematic Setting of Item Base Expense and Enhanced Expense Defaulting to Purchase Orders

The system has been enhanced to allow the capture of primary port pairing definitions via spreadsheet upload. Primary ports are pairings which are most commonly used when sourcing merchandise for a particular country of sourcing/import country combination. If primary ports are defined, the system utilizes these ports when defaulting item expenses to purchase orders.

Prior to this enhancement, the system would default item expenses by first looking for an exact match based on the purchase order's definition, and if not found the system

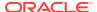

would default the set of expenses marked as base. With this enhancement, the system looks for an exact match, if not found, the system then looks for a match utilizing primary ports. If no match is found for the primary ports, depending on the value of a new system option, the system may default the set of item expenses marked as base.

The system was also enhanced to support the systematic marking of an item expense shipping route as the 'Base Expense' when expense profiles default to items. If only one item expense shipping route defaults for a given item/supplier site or item/supplier site/country of sourcing combination, the system will mark that as the base expense. If more than one shipping route defaults, the system will utilize the primary ports for marking country level item expenses and primary discharge ports defined for the cost zone group for marking zone level item expenses.

To support this new functionality, two new system options (Default Base Expenses when no Match Found, First Port Used for Base Zone Expense) have been added, and a Discharge Port for Base Expense field, was added to the cost zone group definition.

### Addition of Item Season Information to Item Publish ReST API

In this version of Merchandising, Item Publish ReST API is enhanced to include Item Season details such as Season ID, Phase ID, Sequence Number, Diff ID, Create Datetime, and Update Datetime.

### Steps to Enable

Execute MERCHAPI\_DATA\_REBUILD\_ADHOC\_JOB with parameters as API Name – 'foundation/item', Refresh Type – REBUILD and Update Timestamp – Y.

Execute MERCHAPI\_REFRESH\_ADHOC\_JOB which takes the above request and repairs data in merchapi\_ext\_item table.

## Additional Fields in Item Location Omnichannel ReST Service

The following attributes have been added to the response payload of Omni Item Location ReST Service

- Local Short Description
- Source Method
- Source Warehouse

### Steps to Enable

Execute MERCHAPI\_DATA\_REBUILD\_ADHOC\_JOB with parameters as API Name – 'foundation', nonchannel/item/itemlocation', Refresh Type – REBUILD and Update Timestamp – Y.

Execute MERCHAPI\_REFRESH\_ADHOC\_JOB which takes this request and repairs data in the cache (merchapi\_item\_loc) table.

## Data Conversion – Templates Modified to Include New Fields

The following templates in the Data Conversion tool have been modified to include new fields in Merchandising:

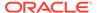

### MASTER\_REPL\_ATTR

 INCLUDE\_ADDITIONAL\_DEMAND: Indicates whether the additional demand is enabled for an Item/Location or not.

### COST ZONE GROUP

- DISCHARGE\_PORT\_BASE\_EXP: Contains the discharge port which is the primary port used for the base cost zone within that cost zone group, this discharge port will be used to determine how to systematically mark a set of zone level item expenses as the Base Expense
- COST\_ZONE\_GROUP\_LOC
  - PRIMARY\_DISCHARGE\_PORT: Contains the identification of the primary discharge port where items are entering the country for the location. It is used to assess estimated landing cost for the purposes of future cost calculations

### Steps to Enable

Download the latest templates for these entities and modify data files to include the new fields

## Enhanced the Financial Treatment of Intra-company and Intercompany Transfers

An enhancement was made in this update to support treating intra-company and intercompany transfers the same when calculating the half-to-date goods available for sale retail and cost values, by including the intercompany-in and intercompany-out values in the calculations.

## Enhancement to Publish Promo Offers Immediately Upon Approval

Prior to this change, promo offers will be published to downstream systems only if their state is within price\_event\_processing\_days from current vdate. As part of this enhancement, a new system option "Publish Promo Upon Approval" was introduced. If this is set (checked), then promo offers will be communicated to downstream system immediately upon approval.

### Steps to Enable

Update the system option "Publish Promo Upon Approval" to checked to enable this feature.

# Enhancement to Support the Purging of Batch Process Execution Records

A new feature has been added to allow the systematic purging of batch process execution records and associated task details after a configurable retention period has been reached.

 A new Batch Process History Days (batch\_process\_hist\_days) system option has been added. The default value of this option is 30 days, but this can be adjusted as desired.

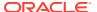

- 2. When the new purge job is executed, it deletes all the records from the Batch Process (rpm\_batch\_process) table where the records have a status of 'ENDED' and the End Timestamp is older than the Batch Process History Days system option.
- The corresponding child records from Batch Process Tasks (rpm\_batch\_process\_tasks) table are also deleted.

## Include Context Related Fields in XAlloc API and Allocation ReST Services

While creating an allocation, the user can associate the actual reason behind this creation and the overall requirement of this allocation in the business setup of the retailer. This is done by associating certain 'Context' values during the creation process via the Allocation CS UI.

With this enhancement, the XAlloc API and the Create Allocations and Update Allocations ReST services payload now include the 'Context Type' and 'Context Value' fields and the values that are provided by the user via the API for these two fields will be saved in the ALLOC HEADER table against that specific allocation.

### ReST Based Subscription APIs – New Services

This update of Merchandising introduces following ReST based alternatives for the corresponding subscription APIs. The available interfaces via RICS remain in place.

- Create Item Expenses Service
- Create Item HTS Assessments Service
- Create Item HTS Service
- Create Item Images Service
- Create Item Locations Service
- Create Item Seasons Service
- Create Item Supplier Countries of Manufacture Service
- Create Item Supplier Country Dimensions Service
- Create Item Suppliers Service
- Create Item Taxes Service
- Create Item Tickets Service
- Create Item UDAs Service
- Create Location Trait Service
- Create Purchase Order Letters of Credit Service
- Create Stock Count Schedules Service
- Create Store Service
- Create Walk-Through Store Service
- Delete Inbound ASNs Service
- Delete Item Expenses Service
- Delete Item HTS Assessments Service
- Delete Item HTS Service

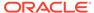

- Delete Item Images Service
- Delete Item Seasons Service
- Delete Item Supplier Countries of Manufacture Service
- Delete Item Supplier Country Dimensions Service
- Delete Item Suppliers Service
- Delete Item Taxes Service
- Delete Item Tickets Service
- Delete Item UDAs Service
- Delete Location Trait Service
- Delete Purchase Order HTS Assessments Service
- Delete Purchase Order Letters of Credit Service
- Delete Stock Count Schedule Locations Service
- Delete Stock Count Schedules Service
- Delete Store Service
- Delete Transfer Details Service
- Delete Transfers Service
- Delete Walk-Through Store Service
- Get Item Location Deals Service
- Manage Inbound ASN Service
- Manage Purchase Order Receipts Service
- Manage Stock Order Status Service
- Update Item Expenses Service
- Update Item HTS Assessments Service
- Update Item HTS Service
- Update Item Images Service
- Update Item Locations Service
- Update Item Supplier Countries of Manufacture Service
- Update Item Supplier Country Dimensions Service
- Update Item Suppliers Service
- Update Item UDAs Service
- Update Location Trait Service
- Update Purchase Order HTS Assessments Service
- Update Purchase Order Letters of Credit Service
- Update Stock Count Schedules Service
- Update Store Service
- Update Suppliers Service
- Update Transfer Details Service

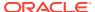

Update Transfers Service

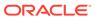

2

## System Requirements

This chapter covers the Client System requirements for Oracle Retail Merchandising Cloud Services.

## **Browser Requirements**

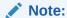

If running Windows, Oracle Retail assumes that the retailer has ensured its Operating System has been patched with all applicable Windows updates.

The following web browsers are supported:

- Mozilla Firefox
- · Microsoft Edge
- Google Chrome (Desktop)

Microsoft has deprecated Internet Explorer 11 in Windows 10 and recommends using Edge as the default browser. Refer to the Oracle Software Web Browser Support Policy for additional information.

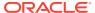

3

## **Deprecated Features**

As part of the continuous delivery model for Cloud Services, features and technical components of a solution may be removed or replaced to enhance the security, performance, and overall quality of the Cloud Service. When this occurs, the deprecation of a feature or component will be announced in advance, allowing customers sufficient time to anticipate the change and transition to any enhanced replacement feature/component. After the deprecation is announced, the deprecated feature or component will remain in the solution until the planned removal date and will not be enhanced or made compatible with other new features.

For the full schedule of planned deprecations for this product, see the Deprecation Advisory accessed from the following MOS Documentation Library: Oracle Retail Merchandising Cloud Services Documentation Library at Doc ID 1585843.1

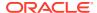